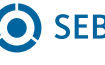

### **Checkliste (1/2)**

# **Möglichkeiten zur Verbesserung der Liquidität**

## **Erledigt Liquiditätsmanagement allgemein:** 1) Festlegung von Ausgabenprioritäten . . . . . . . . . . . . . . . . . . . . . . . . . . . . . . . . . . . . . . . . . . . . . . . . . . . . . . . . . . . . 2) Erstellung eines Liquiditätsplanes . . . . . . . . . . . . . . . . . . . . . . . . . . . . . . . . . . . . . . . . . . . . . . . . . . . . . . . . . . . . . . . 3) Zahlungsziele ausnutzen bzw. Zahlungen verzögern . . . . . . . . . . . . . . . . . . . . . . . . . . . . . . . . . . . . . . . . . . . . . . 4) Zahlungseingänge steuern (z.B. auf gewünschte Bank) . . . . . . . . . . . . . . . . . . . . . . . . . . . . . . . . . . . . . . . . . . . .

#### **Bereich Investitionen:**

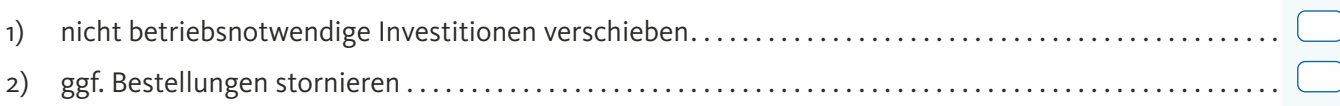

#### **Vorräte:**

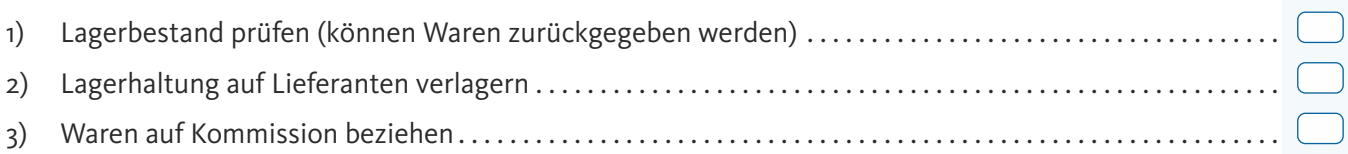

#### **Aufwendungen:**

#### *Personalkosten*

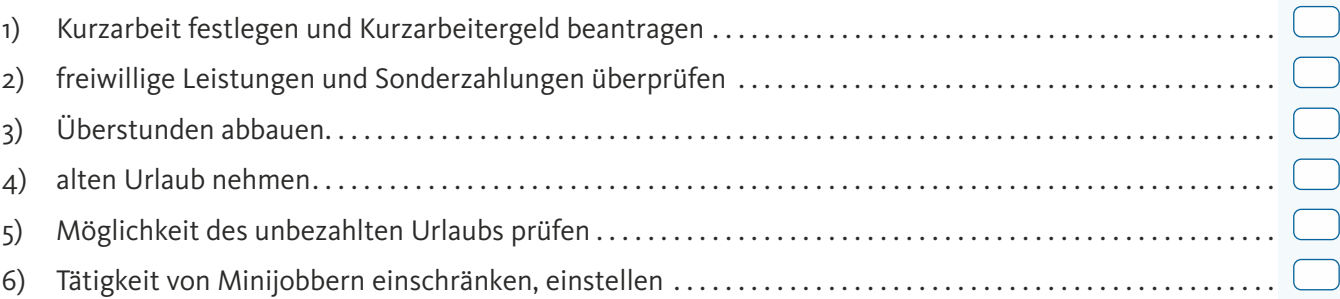

#### *Raumkosten*

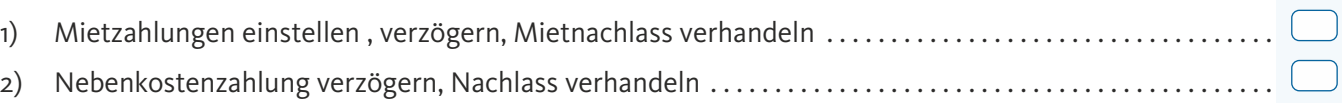

#### *KFZ Kosten*

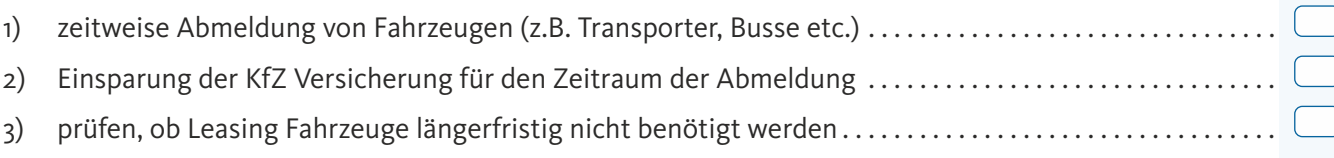

#### *sonstige Kosten*

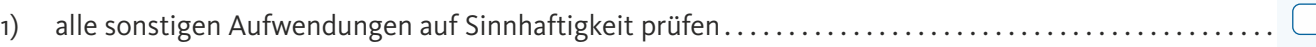

#### *persönliche Versicherungen des Unternehmers*

1) Anpassung der Krankenversicherungsbeiträge . . . . . . . . . . . . . . . . . . . . . . . . . . . . . . . . . . . . . . . . . . . . . . . . . . .

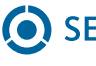

# Checkliste (2/2)

# Möglichkeiten zur Verbesserung der Liquidität

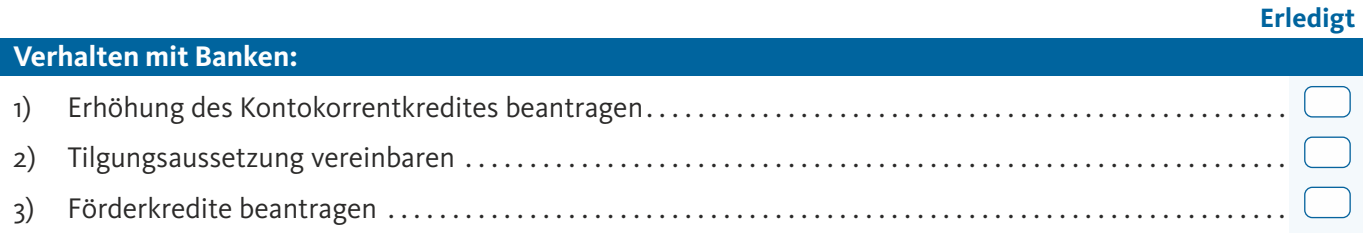

### Fördermittel - Soforthilfen:

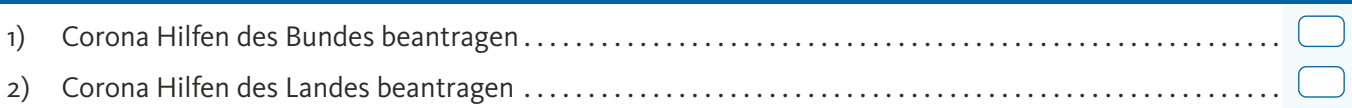

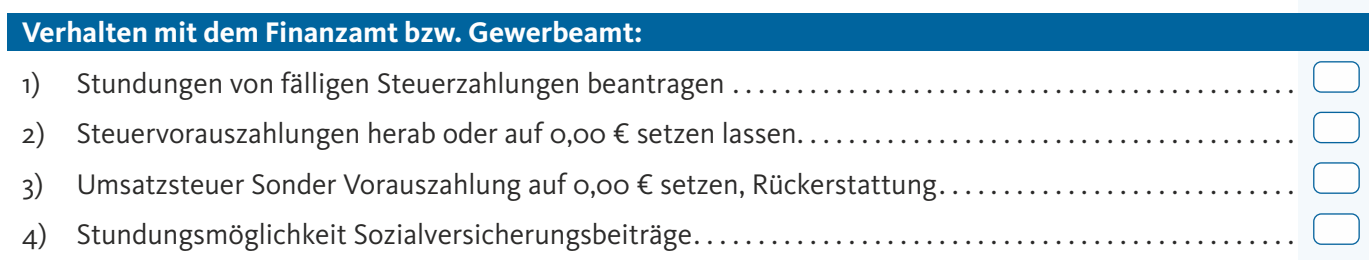

## Erledigt

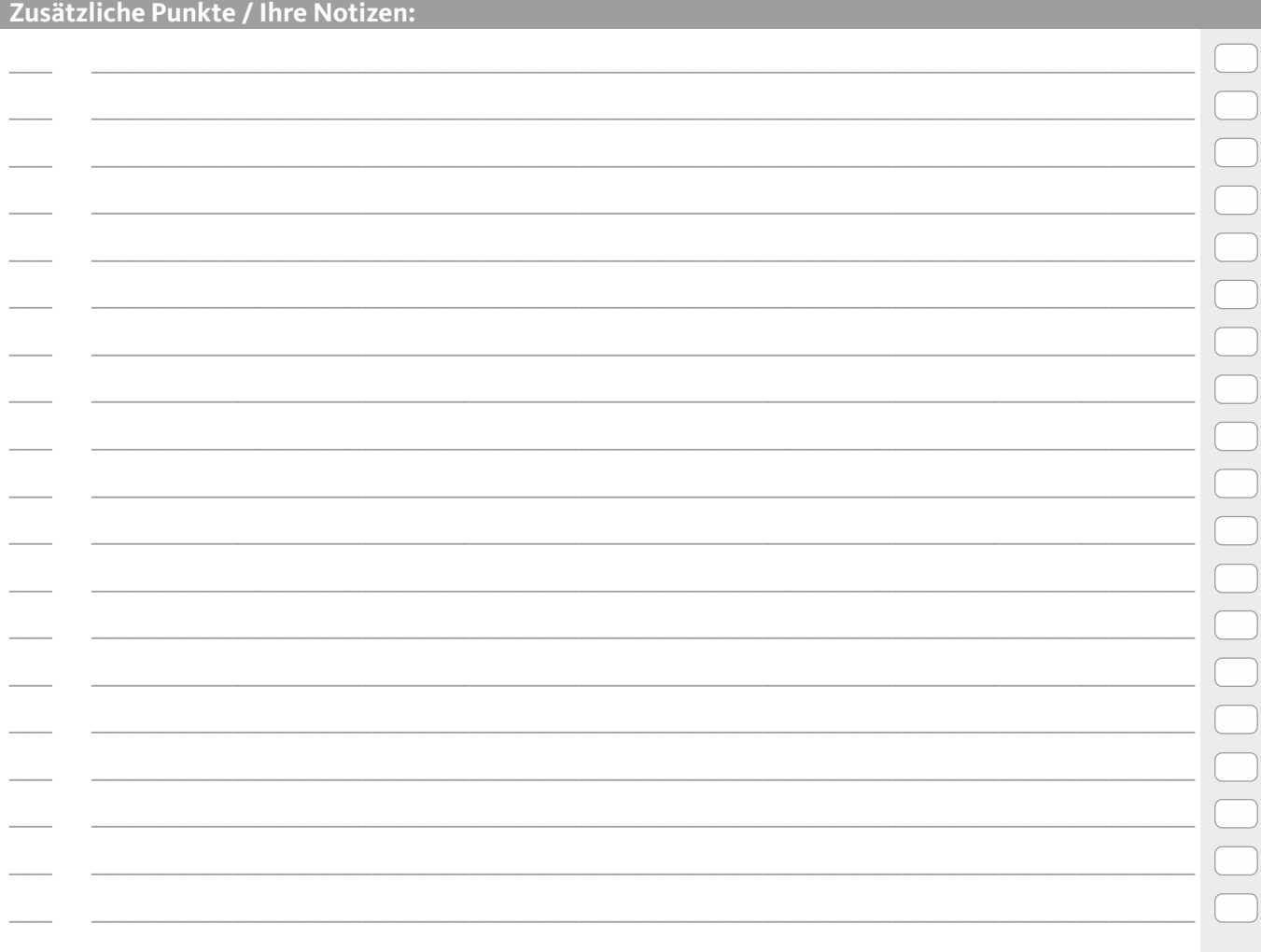